# Adobe Photoshop (Final 2022)

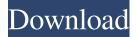

#### Adobe Photoshop Keygen For (LifeTime) Download [32|64bit]

\* Adobe provides a variety of tutorials and classes at www.Adobe.com/photoshoptutors. \* See the web site www.photoshopforweb.org for details. \* See the web site www.photoshopteacher.com for good basic Photoshop tutorials. \* Users of Photoshop can also find helpful blog posts on Photoshop tips and tricks at sites such as and . \* See the web site www.photoshopcrunch.com for good tips on optimizing a file. ## GIMP GNU Image Manipulation Program (GIMP, pronounced "jimp") is a free, open source, layer-based image editor. It is primarily used for its editing tools, but it's also a bitmap graphics editor, like Photoshop. The following is GIMP's image editing features. We'll add the layers tutorial later in the chapter. \* Built in GIMP is a host of advanced image manipulation tools like the following: \* Eraser \* Gradient Editor \* Filters \* Alpha Channels \* Layer Masks \* Adjustment Layers \* Colorize \* Smudge and Dodge \* Clone \* Healing \* Distortion \* De-Bounce \* Polaroid \* HDR \* Pattern \* JPEG 2000 \* Allows you to manipulate and view images from the command line, similar to most graphic applications \* Allows you to compile a menu system using scripts \* Uses a more intuitive toolset, similar to most graphic applications \* Has a large supporting community of teachers, developers, artists, and graphic designers, unlike Photoshop Advantages of GIMP over Photoshop are as follows: \* Despite its name, GIMP has many robust editing tools that are difficult to find in Photoshop. \* GIMP is available for free and runs on all versions of Windows, Mac, and Linux. \* GIMP is available on most platforms; you don't need to make yourself crazy porting a Photoshop file from one platform to another.

#### Adobe Photoshop Crack + Product Key Download

Intro to Photoshop Elements Photoshop Elements: basic features Photoshop Elements: Wacom pen support Photoshop Elements: what you can do with the tool Photoshop Elements: other tools you can use with the software Why do you need Photoshop Elements? What is it? What is it not? How much is it? Adobe Photoshop Product Key Elements 16 is available in three different versions: Artistic, Core, Enterprise You can buy it as a single application or as an application suite. Artistic You can download only one version of Photoshop Elements. It is for artistic photographers. It is equivalent to Photoshop for Mac or Photoshop for Windows. Core It is for amateur or small businesses. It contains all features but with fewer features and a simpler user interface. Enterprise It is for professionals. It comes with all the features of the Creative Cloud and includes other tools

such as Adobe Lightroom (not available for download), Adobe Acrobat (not available for download) and other Adobe products. Core It contains all features but with fewer features and a simpler user interface. Enterprise It comes with all features but with fewer features and a simpler user interface. Adobe Photoshop Activation Code Elements: what you can do with the tool Adobe Photoshop Elements: basic features Before you install the software, you should be aware of the basic features and tools of Photoshop Elements. These are the following: Adobe Photoshop Elements: Wacom pen support You can use the Wacom pen with Photoshop Elements. It works on Mac and Windows. It is a very flexible tool with many options for artistic expressions. In addition, there are many online video tutorials on how to use the tool. Wacom Creative Pen - 2019 Adobe Photoshop Elements: What you can do with the tool Adobe Photoshop Elements the software. 1. Adobe Photoshop Elements 16: Importing and Exporting You can import or export images. You can import images from most popular image formats and many digital cameras. You can also import pictures of various sizes. To import images, go to File > Import from other programs and select the location from where you want to import the images. Adobe a681f4349e

## **Adobe Photoshop Product Key**

### What's New in the?

Nikola Tesla warned that the advent of drones will seriously undermine human safety. In a 1920 lecture, the inventor of electricity described drones as 'a very serious menace to the safety of mankind.' Tesla said that the day will surely come when in the sky are not a few unmanned aircraft but many thousands and each piloted by someone else. 'Nuanced' creature: The Unmanned Aerial Vehicle (UAV) has the potential to greatly enhance aspects of everyday life, but in the hands of those with a more malign intent, it could be just as dangerous as a weapon Drones can be used for everything from bird-spotting to delivering pizza. However, Tesla said that the unmanned craft can be just as dangerous as a conventional weapon, which have arguably not been used to cause great harm in the world. 'Unmanned aircraft can be used by people for good or for ill. 'They can be used to detect the presence of an enemy or mine it so that it detonates when brought near enough. 'They can be used to destroy it, to assist in the destruction of it and to provide perfect targets for it, which can be dropped upon. 'In a matter of days, there may be thousands or even millions of such aircraft, all perfectly guided and controlled,' Tesla said. 'Warfare will become as incredible as war itself, with both sides using these things to rain death and destruction upon one another.' Telsa pointed out that autonomous drones could be harnessed by those holding a grudge to exact a 'calculated revenge' on their enemies. While it is conceivable that the current generation of technology would be used for this purpose, he warned that the next one may prove just as dangerous. The lecture was given in March 1920 at the Columbia University and is now available online. Tesla talks about the potential dangers of drones in an era before we truly understood the enormity of what could be done with drones While drones are already used in law enforcement, and by the military to monitor borders and other things, Tesla believed that the 'battlefield' of the skies was about to become far more dangerous. 'The unmanned aircraft can be used by people for good or for ill. They can be used to detect the presence of an enemy or mine it so that it detonates when brought near enough. They can be used to destroy it, to assist in the destruction

# System Requirements For Adobe Photoshop:

Minimum: OS: Windows 7 SP1 or later Processor: Intel Core i3-470 Memory: 1GB RAM Graphics: NVIDIA GeForce GTX 650 DirectX: Version 9.0c Network: Broadband internet connection Hard Drive: 15 GB available space Additional: Steam Client and Origin Client Recommended: Processor: Intel Core i5-4590 Memory: 2GB RAM Graphics: NVIDIA GeForce GTX 970

Related links:

latest-2022/

https://www.chemfreecarpetcleaning.com/photoshop-2022-version-23-0-1-nulled-for-pc/

https://asylumtheatre.com/wp-content/uploads/2022/06/lannres.pdf https://clinicalnutrition.ie/wp-content/uploads/2022/06/navdaeg.pdf https://www.colorado.edu/cmci/system/files/webform/melvdea704.pdf https://www.rhodiusiran.com/wp-content/uploads/2022/06/Adobe Photoshop CC 2019.pdf https://mymiddlevilledda.com/wp-content/uploads/2022/06/Adobe Photoshop 2022.pdf https://arcmaxarchitect.com/sites/default/files/webform/molroza410.pdf https://amedirectory.com/wp-content/uploads/2022/06/Photoshop\_2021\_Version\_222.pdf https://firmateated.com/2022/07/01/adobe-photoshop-cc-2015-version-17-jb-kevgen-exeactivation-key-download-3264bit/ https://instafede.com/wp-content/uploads/2022/07/okiilatr.pdf https://granadaproperti.com/wp-content/uploads/2022/07/Adobe Photoshop CC 2018.pdf https://inspirationhut.net/wp-content/uploads/2022/06/Photoshop\_CC\_2015\_Version\_16\_KeyGen erator Torrent Activation Code Download.pdf https://libertytrust-bank.com/wp-content/uploads/2022/06/Adobe Photoshop 2020.pdf https://autorek.no/wp-content/uploads/2022/06/Adobe Photoshop 2022 Version 2341 Crack W ith Serial Number With Product Key Download.pdf https://emealjobs.nttdata.com/en/system/files/webform/charlav472.pdf http://chat.xumk.cn/upload/files/2022/06/TBvygqiKnpcGaR2ZCsHW\_30\_92f82467334008f20d8 2bd060ef567f0 file.pdf https://secondhandbikes.co.uk/advert/adobe-photoshop-cc-2015-version-17-kevgen-full-versionfree-x64-latest-2022/ https://desifaceup.in/upload/files/2022/06/8572ty8ELpskvvC5Ody6\_30\_92f82467334008f20d82b d060ef567f0 file.pdf https://giovanimaestri.com/2022/06/30/adobe-photoshop-cc-2018-hack-patch-download-